# **OrthoDB v11: annotation of orthologs in the widest sampling of organismal diversity**

**Dmitry Kuznetsov***†***, Fredrik Tegenfeldt***†***, Mose Manni, Mathieu Seppey, Matthew Berkeley, ` Evgenia V. Kriventseva [\\*](https://orcid.org/0000-0003-4835-7562) and Evgeny M. Zdobnov [\\*](https://orcid.org/0000-0002-5178-1498)**

Department of Genetic Medicine and Development, University of Geneva Medical School, Swiss Institute of Bioinformatics, rue Michel-Servet 1, 1211 Geneva, Switzerland

Received September 15, 2022; Revised October 15, 2022; Editorial Decision October 17, 2022; Accepted October 26, 2022

# **ABSTRACT**

**OrthoDB provides evolutionary and functional annotations of genes in a diverse sampling of eukaryotes, prokaryotes, and viruses. Genomics continues to accelerate our exploration of gene diversity and orthology is the most precise way of bridging gene functional knowledge with the rapidly expanding universe of genomic sequences. OrthoDB samples the most diverse organisms with the best quality genomics data to provide the leading coverage of species diversity. This update of the underlying data to over 18 000 prokaryotes and almost 2000 eukaryotes with over 100 million genes propels the coverage to another level. This achievement also demonstrates the scalability of the underlying OrthoLoger software for delineation of orthologs, freely available from [https://orthologer.ezlab.org.](https://orthologer.ezlab.org) In addition to the ab-initio computations of gene orthology used for the OrthoDB release, the OrthoLoger software allows mapping of novel gene sets to precomputed orthologs and thereby links to their annotations. The LEMMI-style benchmarking of OrthoLoger ensures its state-of-the-art performance and is available from [https://lemortho.ezlab.org.](https://lemortho.ezlab.org) The OrthoDB web interface has been further developed to include a pairwise orthology view from any gene to any other sampled species. OrthoDB-computed evolutionary annotations as well as extensively collated functional annotations can be accessed via REST API or SPARQL***/***RDF, downloaded or browsed online from [https://www.orthodb.org.](https://www.orthodb.org)**

## **INTRODUCTION**

Genomics continues to uncover the vast space of genetic sequences, but deciphering encoded gene functions remains a challenging problem. Orthologs are genes that have arisen by speciation, i.e. current representations of an ancestral gene, and they tend to preserve ancestral functions [\(1,2\)](#page-5-0). Computational assessment of gene evolutionary relationships are much more scalable than functional experimentations, enabling us to tentatively extrapolate from the painstakingly acquired gene functional knowledge. However, scaling up the process of delineating gene orthology to the rate of accumulation of genomics data is also challenging. There exist many computational methods with varying trade-offs in precision, sensitivity and scalability as well as databases providing precomputed orthology data. Table [1](#page-1-0) summarizes the current coverage of top databases [\(3–7\)](#page-5-0), supplementing the Quest for Orthologs effort cat[aloguing orthology resources \(https://questfororthologs.](https://questfororthologs.org/orthology_databases) org/orthology databases) [\(8\)](#page-5-0). OrthoDB is based on the OrthoLoger software [\(https://orthologer.ezlab.org\)](https://orthologer.ezlab.org) and the [LEMOrtho benchmarking framework \(https://lemortho.](https://lemortho.ezlab.org) ezlab.org) puts it in the context of state-of-the-art software for orthology inference  $(9-11)$ . Sampling the widest coverage of species diversity, OrthoDB is the leading resource of precomputed gene orthology and collated functional annotations. It empowers comparative evolutionary studies and enables the most specific inferences of tentative gene functions.

## **COVERAGE**

This OrthoDB update provides analysis and annotation of over 100 million genes, increasing the species coverage to over 18 000 prokaryotes and almost 2000 eukaryotes, a very significant advance over our earlier records (Table [1\)](#page-1-0). This quantity of data approaches the limits of computational resources; however, the genomics space is growing much faster, with many additional genomes already available and with many more yet to come. As in previous releases we sampled available genomes to cover the most diverse organisms with the best quality genomics data and the greatest number of functional annotation records. This approach

\*To whom correspondence should be addressed. Tel: +41 22 379 59 73; Email: evgeny.zdobnov@unige.ch

Correspondence may also be addressed to Evgenia Kriventseva. Tel: +41 22 379 54 32; Email: evgenia.kriventseva@unige.ch

†The authors wish it to be known that, in their opinion, the first two authors should be regarded as Joint First Authors.

-<sup>C</sup> The Author(s) 2022. Published by Oxford University Press on behalf of Nucleic Acids Research.

This is an Open Access article distributed under the terms of the Creative Commons Attribution License (http://creativecommons.org/licenses/by/4.0/), which permits unrestricted reuse, distribution, and reproduction in any medium, provided the original work is properly cited.

| Release date    | OrthoDB.v11<br>2022-09-15 | OrthoDB.v10<br>$2018 - 11 - 5$ | eggNOG.v5<br>2018-11-12 | KEGG-OC<br>2019-02-28 | <b>OMA</b><br>$2021 - 12 - 1$ |
|-----------------|---------------------------|--------------------------------|-------------------------|-----------------------|-------------------------------|
| Eukaryota       | 1935                      | 1271                           | 477                     | 456                   | 622                           |
| - Metazoa       | 812                       | 448                            | n.a.                    | n.a.                  | 255                           |
| $-$ Vertebrata  | 465                       | 243                            | n.a.                    | n.a.                  | 143                           |
| $-Arthropoda$   | 294                       | 170                            | n.a.                    | n.a.                  | 64                            |
| - Viridiplantae | 171                       | 117                            | n.a.                    | n.a.                  | 74                            |
| - Fungi         | 782                       | 549                            | n.a.                    | n.a.                  | 206                           |
| Bacteria        | 17551                     | 5609                           | 4445                    | 4880                  | 1719                          |
| Archaea         | 607                       | 404                            | 168                     | 278                   | 155                           |
| Viruses         | 7962                      | 6488                           | 2502                    |                       | 119                           |

<span id="page-1-0"></span>**Table 1.** Phylogenetic coverage of major gene orthology resources

to sampling of the genomic space allows more accurate inference of orthology and more accurate mapping of additional species to OrthoDB data. Mapping to precomputed orthologous groups and their annotations requires substantially fewer computational resources than *ab-initio* orthology predictions, and thus it should be the preferred way to link newly sequenced genomes to the current OrthoDB annotations.

The details of selected organisms, including their assembly accession numbers, are available and searchable in the 'Advanced' section of the OrthoDB web user interface (Figure [1A](#page-2-0)). The orthology levels are defined according to the NCBI Taxonomy [\(12\)](#page-5-0). Protein-coding gene translations are retrieved mostly from RefSeq and GenBank complete genomes [\(13,14\)](#page-5-0). Our selection procedure identifies wellsampled taxonomic clusters having over 96% pairwise genomic identity using MASH [\(15\)](#page-5-0) out of over 180 000 available complete genomes, and then we select the most annotated and BUSCO-complete [\(16\)](#page-5-0) genome as a representative for each taxonomic cluster.

99% of the 100 million genes in this release contain nontrivial annotations, i.e. more than just its own sequence identifier. As the main source of the genomes for the release is RefSeq/GenBank, the protein sequence annotation available from NCBI is supplemented by mapped identifiers and textual descriptions from Uniprot (59%) [\(17\)](#page-5-0), Ensembl/ENA (60%) [\(18\)](#page-5-0), NCBI gid (34%), InterPro (49%) [\(19\)](#page-5-0) and GO (42% total: 27% molecular function, 20% biological process, 20% cellular component) [\(20\)](#page-5-0). These are further supplemented by mappings to EC categories (1.5%), KEGG genes (11%) and pathways (0.89%). The majority of human genes are mapped to NextProt (91%) [\(21\)](#page-5-0), KEGG genes (91%) and pathways (36%) [\(22\)](#page-5-0), as well as to diseasespecific sources like OMIM  $(73%)$   $(23)$ . The total number of annotation sources is over 100, with a number of cladeor organism-specific sources, like FlyBase [\(24\)](#page-5-0), VectorBase [\(25\)](#page-5-0), ZFIN [\(26\)](#page-5-0), MGI [\(27\)](#page-5-0), SGD [\(28\)](#page-5-0), etc.

As in previous releases, the abundance of gene annotations within each orthologous group (OG) is condensed into a one-line text description as previously described [\(29\)](#page-5-0). This short description is often a clear message identifying the OG as a generalized representative of the gene at a given evolutionary level, thus helping users navigate the plethora of 11.6 Mio OGs available in this release. In addition to this semantic description, 49% of the OGs are also interlinked 'horizontally', i.e. with other functionally similar groups built at the same taxonomic level (aka 'siblings').

## **ORTHOLOGER SOFTWARE**

The central role of orthology for comparative studies of newly sequenced genomes and annotation of their genes creates a strong demand for a standalone software application. Delineation of orthologs requires first identifying homologs (genes sharing a common ancestry) and then grouping homologs originating from each of the genes of the last common ancestor of the species under consideration. Such genes, presumably having evolved from a single gene at a particular species radiation, constitute an orthologous group (OG). A reference to a particular species radiation, referred to as level-of-orthology, implies hierarchical relation among OGs [\(30–32\)](#page-5-0). Hence orthologs are more finely-resolved for more closely related species, splitting earlier duplicated genes into homologous but distinct groups of orthologs. Practically, delineation of orthologs usually: (i) employs pairwise aligners to identify homologs across genomes (e.g. BLAST [\(33\)](#page-5-0), MMseqs2 [\(34\)](#page-5-0), DIA-MOND [\(35\)](#page-5-0)), (ii) then estimates evolutionary distances among the homologs to explicitly or implicitly reconcile gene and species trees and (iii) outputs groups of genes presumably originating from a single gene of the last common ancestor of the species under consideration. In OrthoDB, we rely on the OrthoLoger software that is configured to use MMseqs2 [\(34\)](#page-5-0) for homology searches, relies on bestreciprocal-hits between each pair of species for identification of candidate orthologs (as best-reciprocal-hit is a proxy for reconciliation of the gene tree and a pair of species), and clusters these candidates into OGs.

The complexity of the problem has prompted the development of many approaches. Each approach has limitations and software implementations have design choices that may affect results. This makes it necessary to benchmark the performance of complete procedures to allow users to select the most appropriate tool. The LEMMI benchmark framework [\(36\)](#page-5-0) provides: (i) a continuous assessment, (ii) a dynamic presentation of results with supporting details and (iii) an effective distribution channel of tools through software containers. Extending this approach for Live Evaluation of [Methods for Orthologs delineation \(https://lemortho.ezlab.](https://lemortho.ezlab.org) org) demonstrates the state-of-the-art performance of OrthoLoger (Figure [2\)](#page-3-0). As the golden truth is not known for [orthology, we used a set of expert-curated RefOGs \(https:](https://github.com/bio-mmanni/Open_Orthobench) //github.com/bio-mmanni/Open Orthobench revised from [\(37](#page-5-0)[,38\)](#page-6-0)). There is also a very significant range of difficulty in orthology prediction for different gene families. This can be explained by the variance in acting selection pressure,

<span id="page-2-0"></span>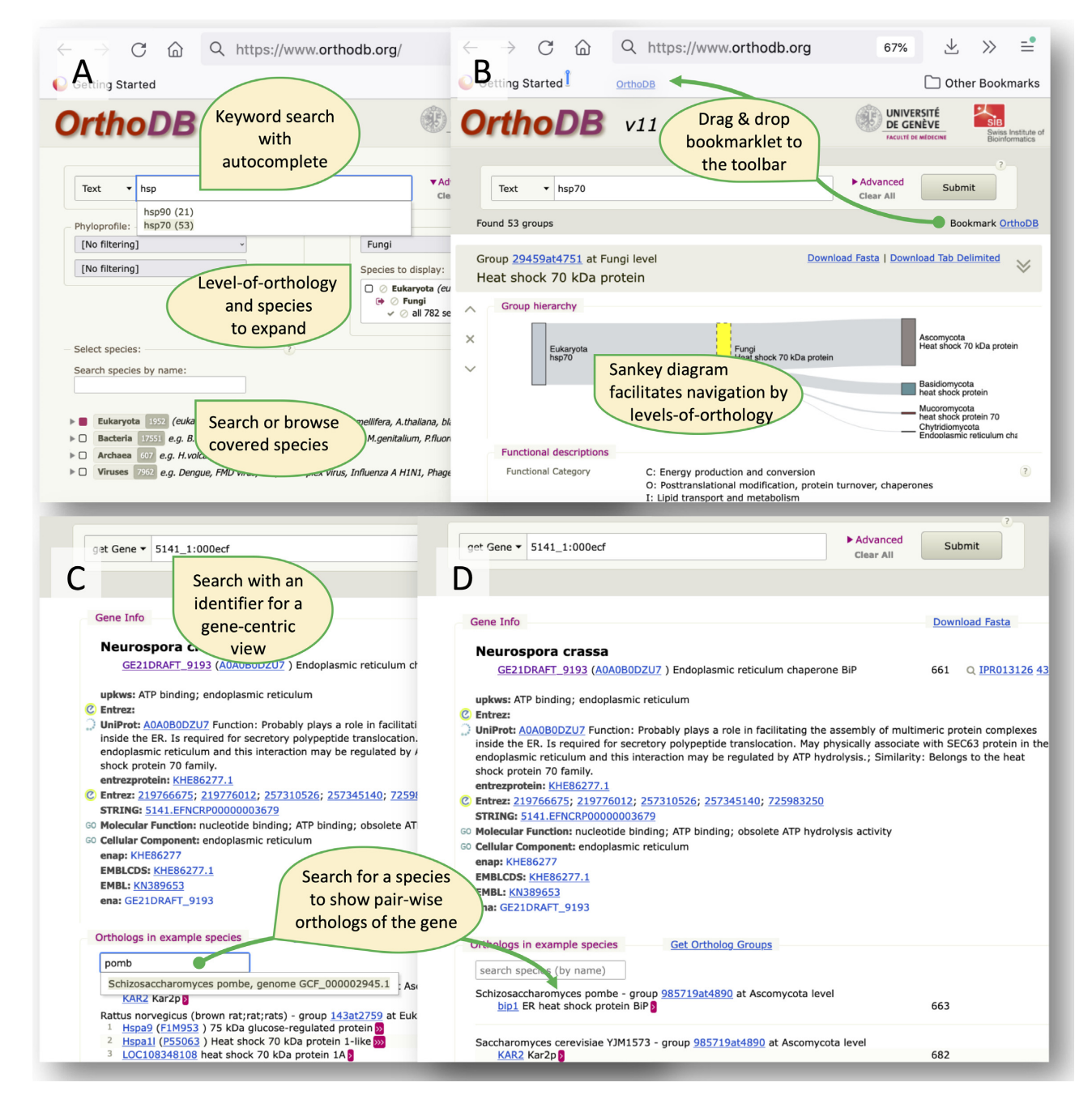

**Figure 1.** Elements of OrthoDB web interface: (**A**) the 'Advanced' section of the web interface enables user-tailored selection of organisms to focus on, specifying explicitly relevant levels of orthology, or phyloprofile filters. (**B**) the OG-centric results page shows an interactive Sankey diagram facilitating the navigation between the levels-of-orthology, and it presents a bookmarklet link that one can drag & drop to the browser toolbar for easy OrthoDB queries next time with the same filter settings. (**C**) the gene-centric view provides available gene annotations and a list of pair-wise orthologs in example species. (**D**) One can search for species of interest to list pair-wise orthologs in this species.

affecting rates of gene duplication and losses as well as rates of sequence divergence. While single-copy orthologs are the easiest to identify, disambiguating relationships in large multi-gene families can be tricky, especially with frequent gene losses in addition to duplications. Thus, instead of reporting a single figure for precision, sensitivity, or the composite F1 score averaged over the sampled gene families as usually done [\(37\)](#page-5-0), it is more illustrative to plot the value of the standard metrics on the x-axis with the counts of OGs where this metric is greater than x on the y-axis (Figure [2A](#page-3-0)). This generally recovers the comparative performance reported earlier [\(39\)](#page-6-0) despite the revisions of refOGs and refinement of the methods. Considering the best OG combination overlap to refOGs, the distributions show very similar performance for OrthoLoger, OrthoFinder [\(9\)](#page-5-0), and SonicParanoid [\(10\)](#page-5-0) in terms of precision and sensitivity, with a minor bias of OrthoFinder towards higher sensitivity and of SonicParanoid towards higher specificity. The concordance

<span id="page-3-0"></span>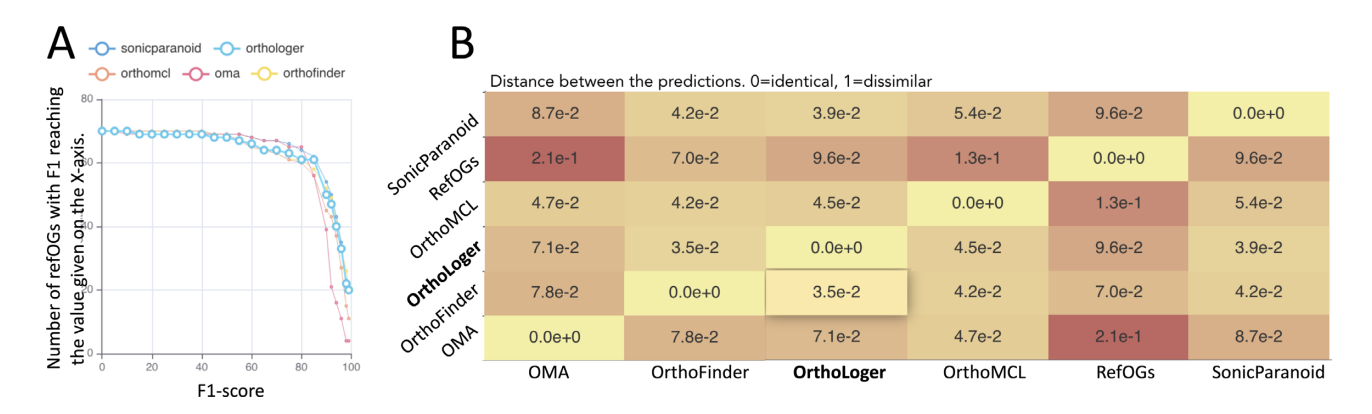

**Figure 2.** Benchmark [\(https://lemortho.ezlab.org/refogs\)](https://lemortho.ezlab.org/refogs) of the OrthoLoger software on refOGs. (**A**) The distribution of the F1 metric over refOGs shows that for the majority of refOGs F1 > 80%. (**B**) Concordance on 'Variation of Information' between the methods and RefOGs. The lower values indicate more similar classifications.

between the tools beyond refOGs suggests that OrthoLoger results are closer to that of OrthoFinder than to the ones of SonicParanoid (Figure 2B).

OrthoLoger also implements a tree mode, using a userprovided species tree to hierarchically cluster OGs. This mode features better scalability with a very similar performance. However, we noted a substantial number of splits of refOGs (Table [2\)](#page-4-0), i.e. when a refOG is reconstructed with more than one OG predicted by the methods, which is generally in agreement with our prior benchmarking [\(https://academic.oup.com/view-large/87032919,](https://academic.oup.com/view-large/87032919) Table [2](#page-4-0) in 39). Any automated predictions are susceptible to contain errors, and users should consider OrthoDB data as the first approximation to guide further investigations. Benchmarking in turn serves as quality control and it should reflect the degree of trust one should place in a chosen method. As the field is evolving we hope users will appreciate the more interactive approach to benchmarking [now presented by LEMOrtho \(https://lemortho.ezlab.org/](https://lemortho.ezlab.org/refogs) refogs).

Besides the approaches to predict orthologs *ab-initio* in a set of genomes, one may want to map genes from a newly sequenced genome to pre-computed OGs. This provides a way to link to ortholog annotations in a database release and avoid skewing ortholog predictions for lower quality inputs, e.g. incomplete gene sampling from transcriptomes. OrthoLoger provides such a possibility. OrthoLoger is freely available from [https://orthologer.ezlab.org.](https://orthologer.ezlab.org)

#### **WEB INTERFACE**

The web interface allows the OrthoDB database to be queried (Figure [1\)](#page-2-0). By default, the search field keywords are used to retrieve the most relevant orthologous groups (OGs) containing these keywords anywhere in the corresponding gene and OG annotations. The search algorithm delivers OGs matching all keywords, after applying the search logic operators (see below). For both single keywords and phrases users can take advantage of a Googlelike autocomplete lookup, self-activating after the first three characters of each word entered (Figure [1A](#page-2-0)). The autocomplete matches the characters case-sensitively anywhere in the word. This allows users to pin-point composite words,

in addition to conventional left-anchored matches. For example, the search will return suggestions for various transferases [aminotransferase, methyltransferase, etc...] given 'transferase' as a prompt. The query can be more complex and supports logical operations to combine multiple keywords; for example '-' or '!' are interpreted as logical NOT that enables queries like [kinase !tyrosine]. To match a complete phrase one should use double quotation marks, e.g. ["Cytochrome P450"], as well as for querying EC numbers, e.g. ["3.1.1.-"]. Using the 'Advanced' panel one can filter the results for organismal taxonomy and/or the level of orthology by selecting the appropriate nodes on the species tree, and/or the member gene phyloprofile, e.g. present in  $>90\%$ of the species (Figure [1A](#page-2-0)). The search algorithm matches OGs containing genes in 'at least' the organisms selected on the tree, usually with many others. For even more precision, it is possible to negate a certain clade in the abovementioned taxonomic selection by an additional taxonomic node name in the text search widget, e.g. text search pattern 'kinase !Metazoa' with Eukaryota level selected delivers very specific kinases not present in Metazoa and similar organisms.

A specific 'NCBI ID' dropdown list was made for searching NCBI gene identifiers (aka gid), as many of them are just simple digits, like 1 or 9, hence would end up with spurious results if sought in a textual context among the entire body of annotation.

To enable users to save complex filtering setups for repetitive queries there is a link 'Bookmark OrthoDB' at the topright corner that one can bookmark or drag & drop to the browser toolbar (Figure [1B](#page-2-0)). This link is actually a snippet of Javascript code, called bookmarklet, that allows for easy OrthoDB queries with the saved filter settings. Additionally, one can just highlight a keyword somewhere on a web page and click on the saved bookmarklet to search OrthoDB for the highlighted keyword.

To unambiguously navigate to a specific gene by its various identifiers one can select 'get Gene' in the dropdown in front of the search input (Figure [1C](#page-2-0)). The search then returns the best matching gene, expecting a pinpointing pattern, usually a gene identifier, either OrthoDB or an external one, e.g. Uniprot accession number P12345. Despite the enormous growth of covered sequence data

| Method        | Num. of OGs<br>$(RefOGs = 70)$ | RefOGs with<br>$F1 > 85\%$ | RefOGs with<br>precision $> 85\%$ | RefOGs with<br>recall $> 85\%$ | RefOGs |                  |                          |
|---------------|--------------------------------|----------------------------|-----------------------------------|--------------------------------|--------|------------------|--------------------------|
|               |                                |                            |                                   |                                | Exact  | Akin             | Split refOGs<br>(events) |
| OrthoLoger    | 164                            | 61                         | 58                                | 59                             | 20     | 18               | 12(50)                   |
| OrthoFinder   | 147                            | 58                         | 57                                | 64                             |        | 26               | 15(41)                   |
| SonicParanoid | 163                            | 62                         | 63                                | 62                             | 19     | 23               | 11(53)                   |
| OrthoMCL      | 207                            | 56                         | 62                                | 51                             |        | 16               | 18(54)                   |
| <b>OMA</b>    | 325                            | 56                         | 65                                | 27                             | 4      | $\left( \right)$ | 16(62)                   |

<span id="page-4-0"></span>**Table 2.** Benchmark [\(https://lemortho.ezlab.org\)](https://lemortho.ezlab.org) of popular orthology methods versus revised RefOGs [\(37](#page-5-0)[,38\)](#page-6-0)

OrthoDB still supports queries by a protein sequence. One can select 'Sequence' in the dropdown in front of the search input to effectively look for the best match using an amended Rapsearch aligner [\(40\)](#page-6-0). This and the abovementioned search modes return a gene-centric view, showing the organism of origin, collated gene annotations, a link to OGs containing this gene, and the list of pair-wise orthologs in example species, along with the genes' annotations. In this release we added a search input to allow users to select an organism of interest for pair-wise orthologs (Figure [1D](#page-2-0)).

Orthology is used for many different goals. Arguably, the most common one is to get a hint about a particular gene's function. Navigating to a gene in OrthoDB by an identifier or by a sequence similarity search will reveal a consensus functional annotation of orthologs of this gene, bridging the experimental knowledge gained in model species and collated in OrthoDB to the other species. For example, one may wonder what is the importance of the PHUM213810 gene from the human body louse genome sequenced in 2010 beyond being a putative odorant receptor as inferred from a 7tm 6 Pfam signature. Querying OrthoDB for this identifier will reveal that it is a 1:1 ortholog of a well-studied fruit fly odorant receptor co-receptor (Orco) gene. The OrthoDB-computed evolutionary annotations of duplicability and universality could provide information about selection acting on these genes. In the case of Orco, it is found in a single copy in the vast majority of insects, hinting towards its essentiality (the appearance of multiple shorter genes in a few genomes suggests technical artifacts of fragmented gene predictions). One can further study the evolution of this gene family by retrieving protein sequences via the 'Download Fasta' link for this orthologous group and possibly homologous ones listed in the 'Sibling Groups' section, making a multiple sequence alignment with these protein sequences, and then building and exploring the gene tree. Instead of starting with a BLAST search seeking to gain functional or evolutionary insights into a protein of interest it may often be optimal to start by querying orthology databases. Conversely, querying OrthoDB for particular molecular function keywords may illuminate an evolutionary perspective on the underpinning genes. To make a species tree of a taxon one may want to extract sequences of single-copy orthologs. This can easily be done by going to the 'Advanced' panel of the OrthoDB web interface (Figure [1A](#page-2-0)), selecting the taxon of interest on the tree, e.g. Alveolata, selecting 'present in >90% species' and 'singlecopy in >90% species' in the 'Phyloprofile' section, and retrieving the sequences for 252 Alveolata orthologous groups via 'Download Fasta'.

## **CONCLUSIONS AND PERSPECTIVES**

This update of OrthoDB coverage to over 100 million genes from 18 000 prokaryotes and almost 2000 eukaryotes is a significant push forward of our previous record coverage. Moreover, sampling the genomic diversity for such complete orthology analysis paves the way for mapping of additional genomes at a fraction of the effort. The OrthoLoger software has proven its scalability and state-of-the-art accuracy, and its mapping mode provides users with an easy way to put additional genomes into the context of OrthoDB annotations. The demand for orthology will continue to increase with the growth of genomics and OrthoDB is striving to support it.

#### **DATA AVAILABILITY**

The OrthoDB resource is public, including both data and data processing software. The optional registration allows authenticated users to upload their own proteomic data, for example from freshly sequenced genomes, for performing online BUSCO analysis and for mapping to the current OrthoDB data. This enables the user to map existing functional annotations to the new genes, as well as to generate user-tailored comparative charts depicting the total gene count, the fraction of common genes, the fraction of the most conserved single-copy genes, etc.

As for previous versions of OrthoDB we provide data files for bulk download, one file per level of orthology; as well as the underlying amino acid gene translations. To retrieve substantial subsets of data from OrthoDB or to access it programmatically we provide a REST API, documented at https://www.orthodb.org/ orthodb [userguide.html#api, that returns data in](https://www.orthodb.org/orthodb_userguide.html#api) *JSON*, *FASTA* or *TAB* formats. All data are distributed under [the Creative Commons Attribution 3.0 License from](https://www.orthodb.org/) https: //www.orthodb.org/.

The RDF SPARQL interface uses URIs of UniProt proteins and Ensembl genes, to be compatible with both UniProt and Ensembl SPARQL endpoints, thus providing the possibility for very elaborate queries. Users can start exploring SPARQL code from a number of real-life biological examples [\(https://sparql.orthodb.org/\)](https://sparql.orthodb.org/) allowing retrieval of the genes along with a number of clickable links to Ensembl Genomes, NCBI, Interpro and GO resources**.** Users can also navigate to OrthoDB records by following links from FlyBase's 'Orthologs' section, UniProt's 'Phylogenomic databases' section, or NCBI's 'Additional links/ Gene LinkOut' section.

#### <span id="page-5-0"></span>**ACKNOWLEDGEMENTS**

We would like to thank all current and former members of the group.

#### **FUNDING**

University of Geneva, Swiss National Science Foundation [310030 189062 to E.Z.]; Swiss Institute of Bioinformatics SERI SwissOrthology (to E.Z. and E.K.). Funding for open access charge: Swiss Institute of Bioinformatics. *Conflict of interest statement.* None declared.

#### **REFERENCES**

- 1. Gabaldón, T. and Koonin, E.V. (2013) Functional and evolutionary implications of gene orthology. *Nat. Rev. Genet.*, **14**, 360–366.
- 2. Koonin,E.V. (2005) Orthologs, paralogs, and evolutionary genomics. *Annu. Rev. Genet.*, **39**, 309–338.
- 3. Huerta-Cepas, J., Szklarczyk, D., Heller, D., Hernández-Plaza, A., Forslund,S.K., Cook,H., Mende,D.R., Letunic,I., Rattei,T., Jensen,L.J. *et al.* (2019) eggNOG 5.0: a hierarchical, functionally and phylogenetically annotated orthology resource based on 5090 organisms and 2502 viruses. *Nucleic Acids Res.*, **47**, D309–D314.
- 4. Altenhoff,A.M., Train,C.-M., Gilbert,K.J., Mediratta,I., Mendes de Farias,T., Moi,D., Nevers,Y., Radoykova,H.-S., Rossier,V., Warwick Vesztrocy,A. *et al.* (2021) OMA orthology in 2021: website overhaul, conserved isoforms, ancestral gene order and more. *Nucleic Acids Res.*, **49**, D373–D379.
- 5. Nakaya,A., Katayama,T., Itoh,M., Hiranuka,K., Kawashima,S., Moriya,Y., Okuda,S., Tanaka,M., Tokimatsu,T., Yamanishi,Y. *et al.* (2013) KEGG OC: a large-scale automatic construction of taxonomy-based ortholog clusters. *Nucleic Acids Res.*, **41**, D353–D357.
- 6. Galperin,M.Y., Wolf,Y.I., Makarova,K.S., Vera Alvarez,R., Landsman,D. and Koonin,E.V. (2021) COG database update: focus on microbial diversity, model organisms, and widespread pathogens. *Nucleic Acids Res.*, **49**, D274–D281.
- 7. Zdobnov,E.M., Kuznetsov,D., Tegenfeldt,F., Manni,M., Berkeley,M. and Kriventseva,E.V. (2021) OrthoDB in 2020: evolutionary and functional annotations of orthologs. *Nucleic Acids Res.*, **49**, D389–D393.
- 8. Linard,B., Ebersberger,I., McGlynn,S.E., Glover,N., Mochizuki,T., Patricio, M., Lecompte, O., Nevers, Y., Thomas, P.D., Gabaldón, T. *et al.* (2021) Ten years of collaborative progress in the quest for orthologs. *Mol. Biol. Evol.*, **38**, 3033–3045.
- 9. Emms,D.M. and Kelly,S. (2019) OrthoFinder: phylogenetic orthology inference for comparative genomics. *Genome Biol.*, **20**, 238.
- 10. Cosentino,S. and Iwasaki,W. (2019) SonicParanoid: fast, accurate and easy orthology inference. *Bioinforma. Oxf. Engl.*, **35**, 149–151.
- 11. Li,L., Stoeckert,C.J. and Roos,D.S. (2003) OrthoMCL: identification of ortholog groups for eukaryotic genomes. *Genome Res.*, **13**, 2178–2189.
- 12. Schoch,C.L., Ciufo,S., Domrachev,M., Hotton,C.L., Kannan,S., Khovanskaya,R., Leipe,D., Mcveigh,R., O'Neill,K., Robbertse,B. *et al.* (2020) NCBI taxonomy: a comprehensive update on curation, resources and tools. *Database J. Biol. Databases Curation*, **2020**, baaa062.
- 13. O'Leary,N.A., Wright,M.W., Brister,J.R., Ciufo,S., Haddad,D., McVeigh,R., Rajput,B., Robbertse,B., Smith-White,B., Ako-Adjei,D. *et al.* (2016) Reference sequence (RefSeq) database at NCBI: current status, taxonomic expansion, and functional annotation. *Nucleic Acids Res.*, **44**, D733–D745.
- 14. Sayers,E.W., Cavanaugh,M., Clark,K., Pruitt,K.D., Schoch,C.L., Sherry,S.T. and Karsch-Mizrachi,I. (2022) GenBank. *Nucleic Acids Res.*, **50**, D161–D164.
- 15. Ondov,B.D., Treangen,T.J., Melsted,P., Mallonee,A.B., Bergman,N.H., Koren,S. and Phillippy,A.M. (2016) Mash: fast genome and metagenome distance estimation using minhash. *Genome Biol.*, **17**, 132.
- 16. Manni, M., Berkeley, M.R., Seppey, M., Simão, F.A. and Zdobnov,E.M. (2021) BUSCO update: novel and streamlined

workflows along with broader and deeper phylogenetic coverage for scoring of eukaryotic, prokaryotic, and viral genomes. *Mol. Biol. Evol.*, **38**, 4647–4654.

- 17. UniProt Consortium (2021) UniProt: the universal protein knowledgebase in 2021. *Nucleic Acids Res.*, **49**, D480–D489.
- 18. Howe,K.L., Achuthan,P., Allen,J., Allen,J., Alvarez-Jarreta,J., Amode,M.R., Armean,I.M., Azov,A.G., Bennett,R., Bhai,J. *et al.* (2021) Ensembl 2021. *Nucleic Acids Res.*, **49**, D884–D891.
- 19. Blum,M., Chang,H.-Y., Chuguransky,S., Grego,T., Kandasaamy,S., Mitchell,A., Nuka,G., Paysan-Lafosse,T., Qureshi,M., Raj,S. *et al.* (2021) The interpro protein families and domains database: 20 years on. *Nucleic Acids Res.*, **49**, D344–D354.
- 20. The Gene Ontology Consortium (2019) The gene ontology resource: 20 years and still GOing strong. *Nucleic Acids Res.*, **47**, D330–D338.
- 21. Zahn-Zabal,M., Michel,P.-A., Gateau,A., Nikitin,F., Schaeffer,M., Audot,E., Gaudet,P., Duek,P.D., Teixeira,D., Rech de Laval,V. *et al.* (2020) The neXtProt knowledgebase in 2020: data, tools and usability improvements. *Nucleic Acids Res.*, **48**, D328–D334.
- 22. Kanehisa,M., Furumichi,M., Sato,Y., Ishiguro-Watanabe,M. and Tanabe,M. (2021) KEGG: integrating viruses and cellular organisms. *Nucleic Acids Res.*, **49**, D545–D551.
- 23. Amberger,J.S., Bocchini,C.A., Schiettecatte,F., Scott,A.F. and Hamosh,A. (2015) OMIM.org: online mendelian inheritance in man  $(OMIM<sub>(R</sub>))$ , an online catalog of human genes and genetic disorders. *Nucleic Acids Res.*, **43**, D789–D798.
- 24. Thurmond,J., Goodman,J.L., Strelets,V.B., Attrill,H., Gramates,L.S., Marygold,S.J., Matthews,B.B., Millburn,G., Antonazzo,G., Trovisco,V. *et al.* (2019) FlyBase 2.0: the next generation. *Nucleic Acids Res.*, **47**, D759–D765.
- 25. Giraldo-Calderón, G.I., Harb, O.S., Kelly, S.A., Rund, S.S., Roos, D.S. and McDowell,M.A. (2022) VectorBase.org updates: bioinformatic resources for invertebrate vectors of human pathogens and related organisms. *Curr. Opin. Insect. Sci.*, **50**, 100860.
- 26. Van Slyke,C.E., Bradford,Y.M., Howe,D.G., Fashena,D.S., Ramachandran,S., Ruzicka,L. and ZFIN Staff\*ZFIN Staff\* (2018) Using ZFIN: data types, organization, and retrieval. *Methods Mol. Biol. Clifton NJ*, **1757**, 307–347.
- 27. Ringwald,M., Richardson,J.E., Baldarelli,R.M., Blake,J.A., Kadin,J.A., Smith,C. and Bult,C.J. (2022) Mouse genome informatics (MGI): latest news from MGD and GXD. *Mamm. Genome Off. J. Int. Mamm. Genome Soc.*, **33**, 4–18.
- 28. Lang,O.W., Nash,R.S., Hellerstedt,S.T., Engel,S.R. and SGD ProjectSGD Project (2018) An introduction to the saccharomyces genome database (SGD). *Methods Mol. Biol. Clifton NJ*, **1757**, 21–30.
- 29. Zdobnov,E.M., Tegenfeldt,F., Kuznetsov,D., Waterhouse,R.M., Simão, F.A., Ioannidis, P., Seppey, M., Loetscher, A. and Kriventseva,E.V. (2017) OrthoDB v9.1: cataloging evolutionary and functional annotations for animal, fungal, plant, archaeal, bacterial and viral orthologs. *Nucleic Acids Res.*, **45**, D744–D749.
- 30. Kriventseva,E.V., Rahman,N., Espinosa,O. and Zdobnov,E.M. (2008) OrthoDB: the hierarchical catalog of eukaryotic orthologs. *Nucleic Acids Res.*, **36**, D271–D275.
- 31. Heller,D., Szklarczyk,D. and Mering,C. (2019) Tree reconciliation combined with subsampling improves large scale inference of orthologous group hierarchies. *BMC Bioinf.*, **20**, 228.
- 32. van der Heijden,R.T.J.M., Snel,B., van Noort,V. and Huynen,M.A. (2007) Orthology prediction at scalable resolution by phylogenetic tree analysis. *BMC Bioinf.*, **8**, 83.
- 33. Altschul,S.F., Madden,T.L., Schaffer,A.A., Zhang,J., Zhang,Z., ¨ Miller,W. and Lipman,D.J. (1997) Gapped BLAST and PSI-BLAST: a new generation of protein database search programs. *Nucleic Acids Res.*, **25**, 3389–3402.
- 34. Mirdita, M., Steinegger, M. and Söding, J. (2019) MMseqs2 desktop and local web server app for fast, interactive sequence searches. *Bioinforma. Oxf. Engl.*, **35**, 2856–2858.
- 35. Buchfink,B., Xie,C. and Huson,D.H. (2015) Fast and sensitive protein alignment using DIAMOND. *Nat. Methods*, **12**, 59–60.
- 36. Seppey,M., Manni,M. and Zdobnov,E.M. (2020) LEMMI: a continuous benchmarking platform for metagenomics classifiers. *Genome Res.*, **30**, 1208–1216.
- 37. Emms,D.M. and Kelly,S. (2020) Benchmarking orthogroup inference accuracy: revisiting orthobench. *Genome Biol. Evol.*, **12**, 2258–2266.
- <span id="page-6-0"></span>38. Trachana,K., Larsson,T.A., Powell,S., Chen,W.-H., Doerks,T., Muller,J. and Bork,P. (2011) Orthology prediction methods: a quality assessment using curated protein families. *Bioessays*, **33**, 769–780.
- 39. Kriventseva,E.V., Tegenfeldt,F., Petty,T.J., Waterhouse,R.M., Simão,F.A., Pozdnyakov,I.A., Ioannidis,P. and Zdobnov,E.M. (2015)

OrthoDB v8: update of the hierarchical catalog of orthologs and the underlying free software. *Nucleic Acids Res.*, **43**, D250–D256.

40. Ye,Y., Choi,J.-H. and Tang,H. (2011) RAPSearch: a fast protein similarity search tool for short reads. *BMC Bioinf.*, **12**, 159.